## **EasyWinArt**

## <http://www.auftragsbearbeitung-warenwirtschaft-pps.de>

Zur zeit existiert eine unidirektionale Schnittstelle zu EasyWinArt. Hierbei werden Artikelstammdaten an EasyWinArtübergeben. Existiert der Artikel noch nicht in EasyWinArt wird er durch die Schnittstelle angelegt. Existiert der Artikel bereits in EasyWinArt werden die gewünschten Daten aktualisiert. Die Datenübergabe kann manuell durch den User erfolgen oder automatisch bei der Artikelkfreigabe in speedy/PDM.

From: <https://wiki.speedy-pdm.de/> - **speedyPDM - Wiki**

Permanent link: **[https://wiki.speedy-pdm.de/doku.php?id=speedy:25\\_erp:easywinart&rev=1432202277](https://wiki.speedy-pdm.de/doku.php?id=speedy:25_erp:easywinart&rev=1432202277)**

Last update: **2015/05/21 11:57**

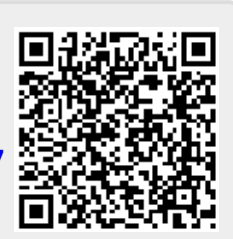